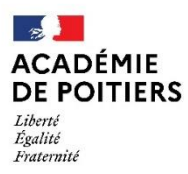

## *Consignes sécurité – Rentrée 2022*

## Plan Vigipirate (niveau : Sécurité Renforcé Risque Attentat

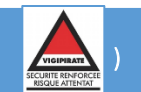

- 1. L'accueil à l'entrée des écoles et établissements scolaires est assuré par un adulte.
- 2. Un contrôle visuel des sacs peut être effectué.
- 3. L'identité des personnes étrangères à l'établissement est systématiquement vérifiée.
- 4. Une attention particulière est portée à la gestion des flux d'élèves, des entrées et sorties dans les établissements scolaires.
- 5. Aux abords de l'établissement, il faut éviter, dans la mesure du possible, les attroupements qui exposent leurs membres à une menace d'attaque directe.

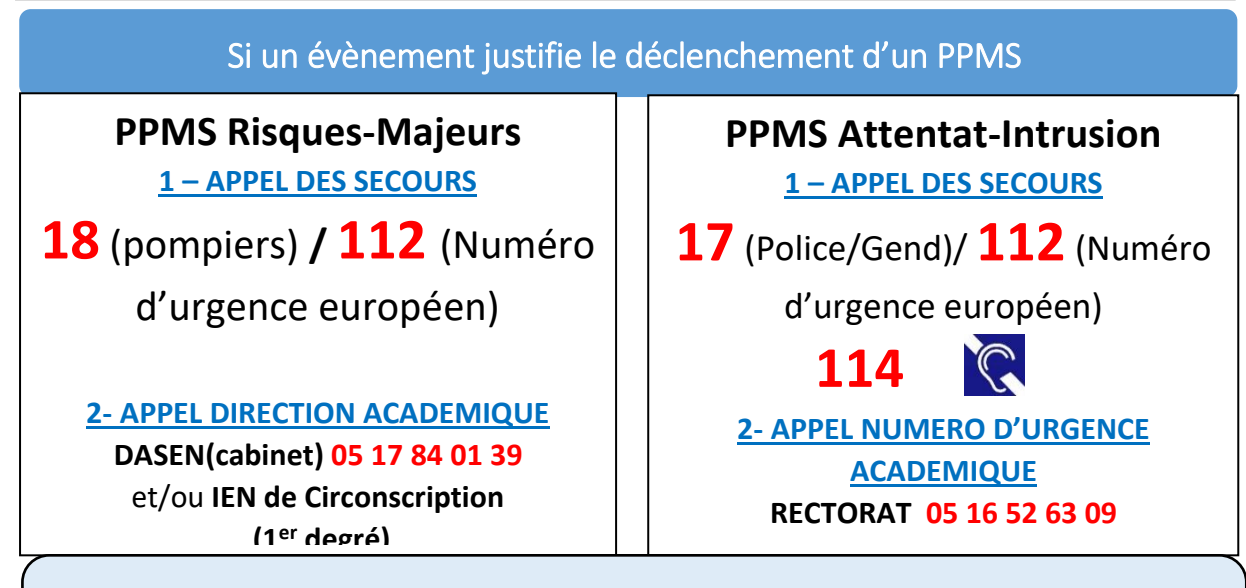

*Il est impératif d'avertir l'institution lorsque survient ce type d'incident. En premier lieu, contacter l'IA- DASEN et/ou l'inspecteur(trice) de circonscription. Ensuite et si vous n'avez pas pu joindre l'un des deux interlocuteurs, contacter le SG (05 17 84 01 36), l'EMS (06 38 42 41 31 / 06 38 42 45 94) ou le conseiller de prévention (06 11 25 10 29)* 

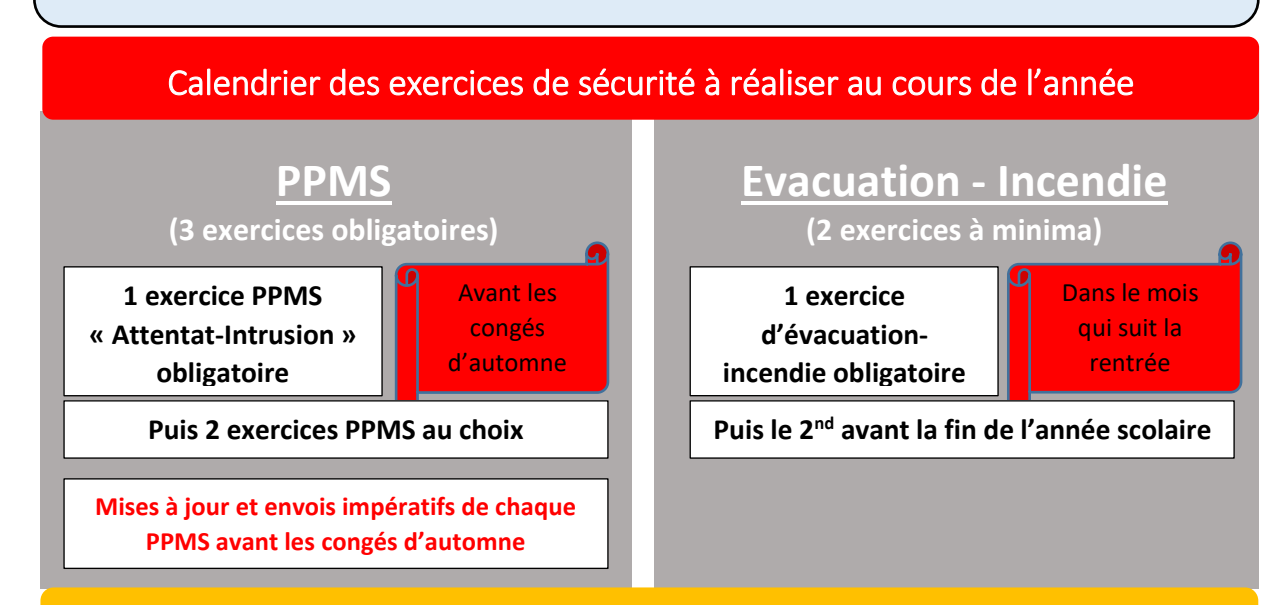

Après chaque exercice, renseigner l'application « Exercice Incendie-PPMS 16 »